# Rule management

Rules can be managed using [Websocket](file:///opt/TeamCityAgent/work/e8d9ff752ef6fac0/site/WCSOAM1/Interaction_with_backend_server/#interaction_using_websocket_api) API or [REST](file:///opt/TeamCityAgent/work/e8d9ff752ef6fac0/site/WCSOAM1/Interaction_with_backend_server/#interaction_using_rest_api) API.

### Rule creation

A new rule can be created with /api/rule/create request

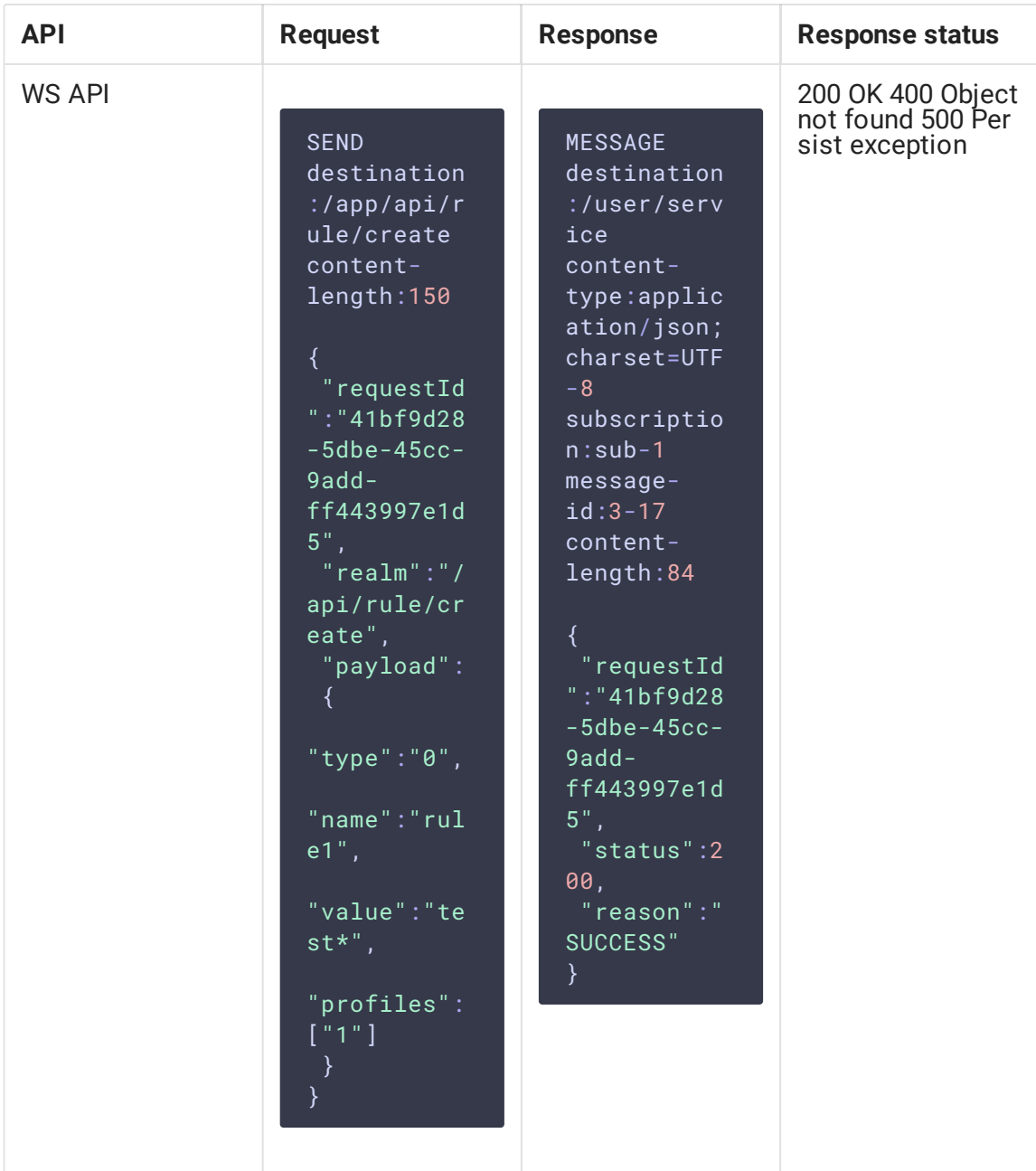

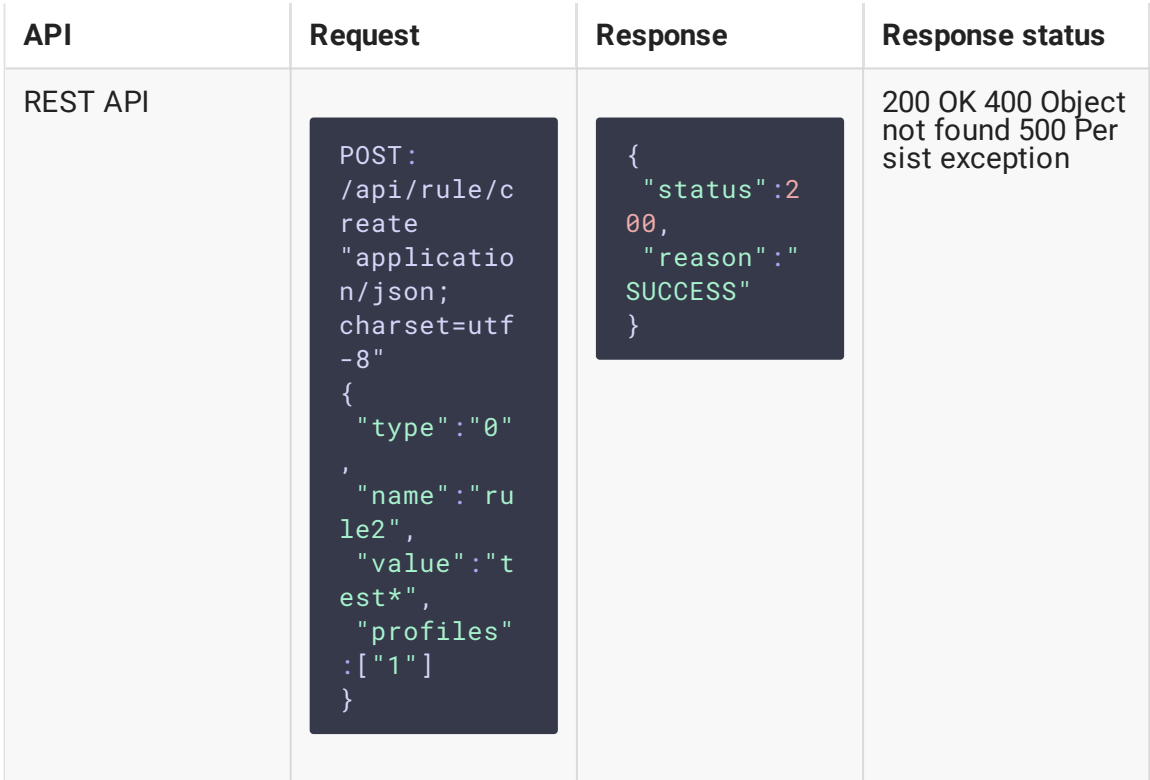

- $\bullet$  type  $-$  rule type:
	- $\cdot$  0 stream name template
	- 1 media session id template
- name rule name
- value rule value (template)
- profiles list of identifiers of profiles, to which the rule should be applied

#### Rule changing

A rule can be changed with /api/rule/update request

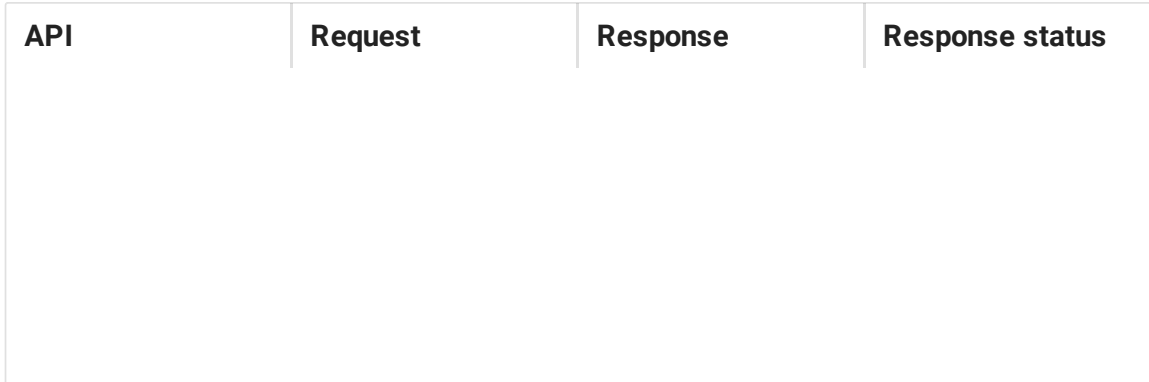

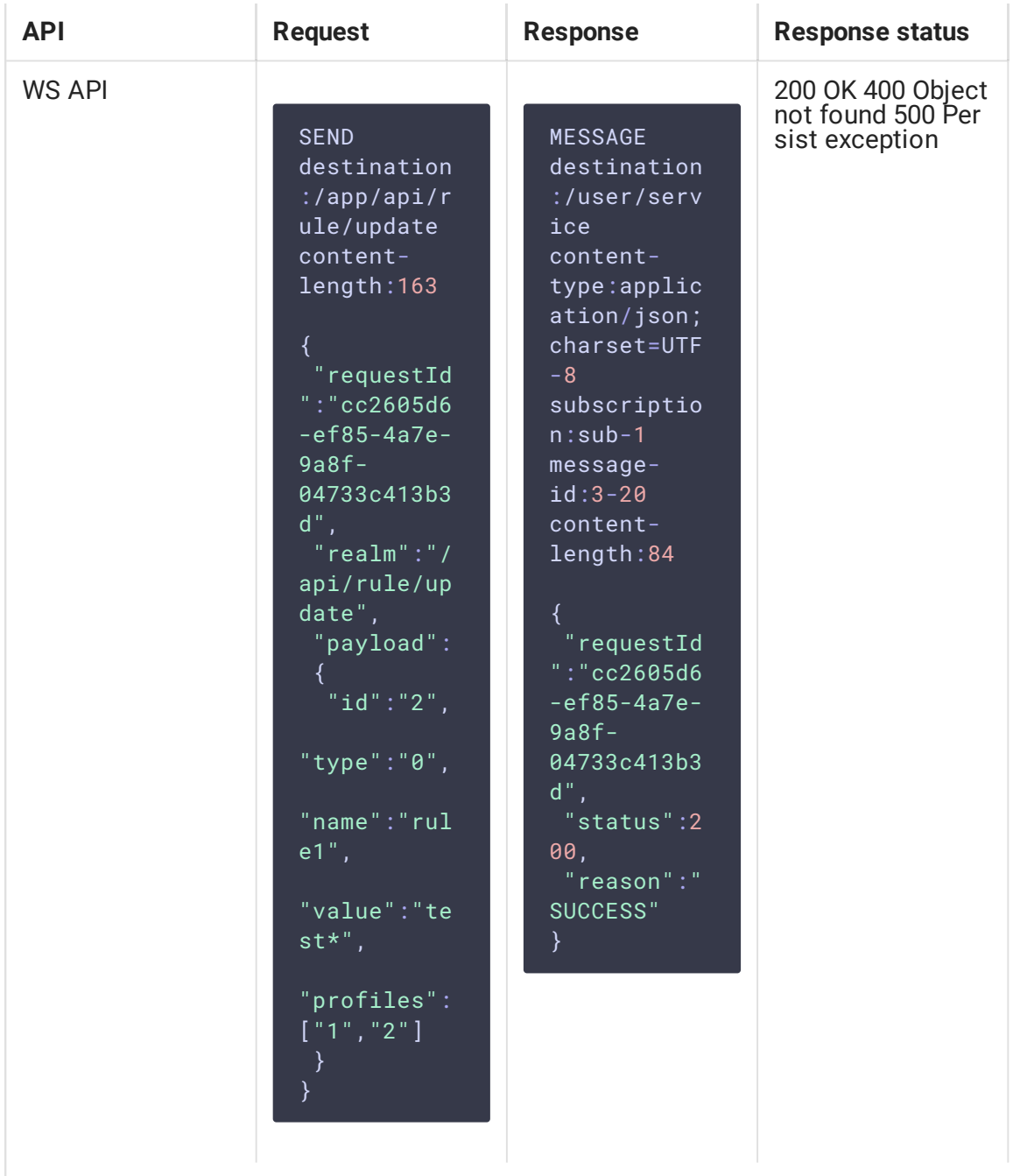

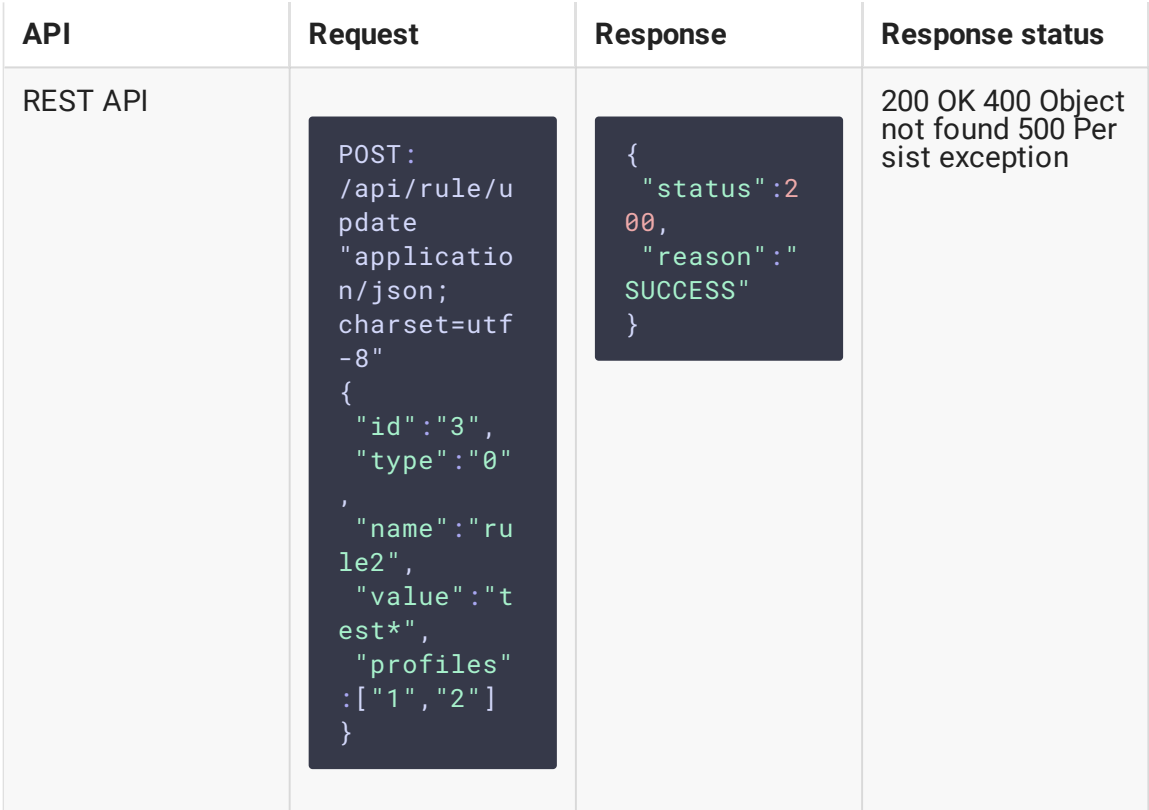

- $\cdot$  id rule identifier
- $type rule type (0 or 1)$
- $\bullet$  name  $-$  rule name
- value rule value (template)
- $profiles list of identifiers of profiles, to which the rule should be applied$

#### Rule deletion

A rule can be deleted with /api/rule/delete request:

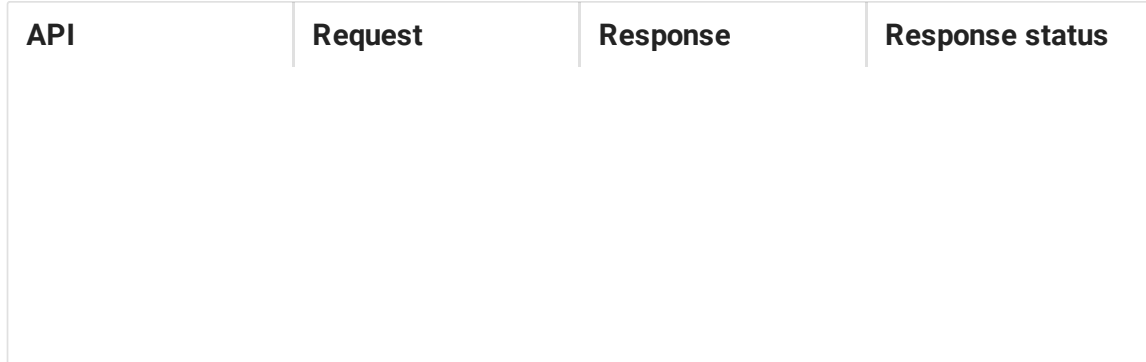

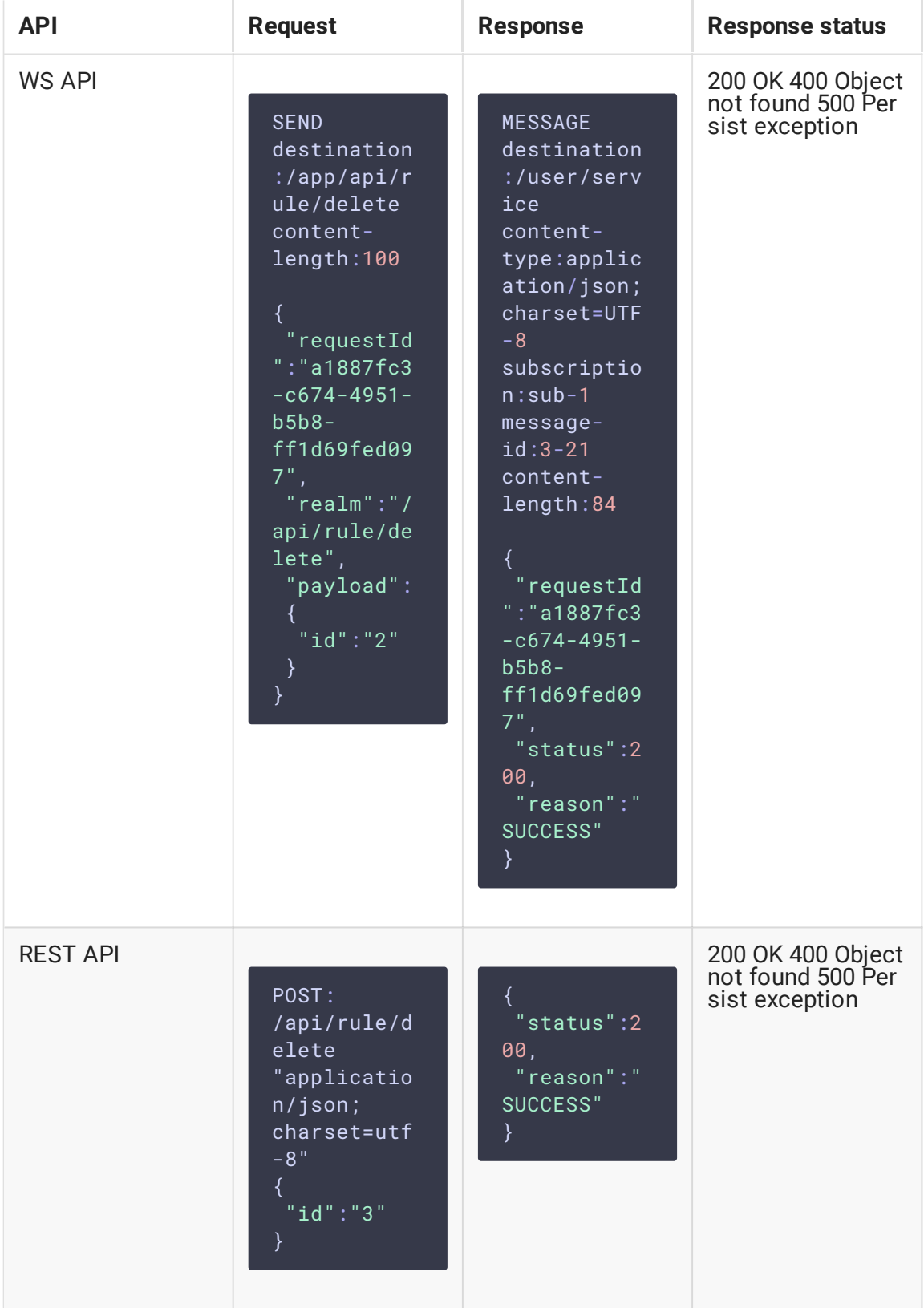

 $\cdot$   $id$  – rule identifier

## Obtaining rule information

A rule information can be obtained with /api/rule/list request:

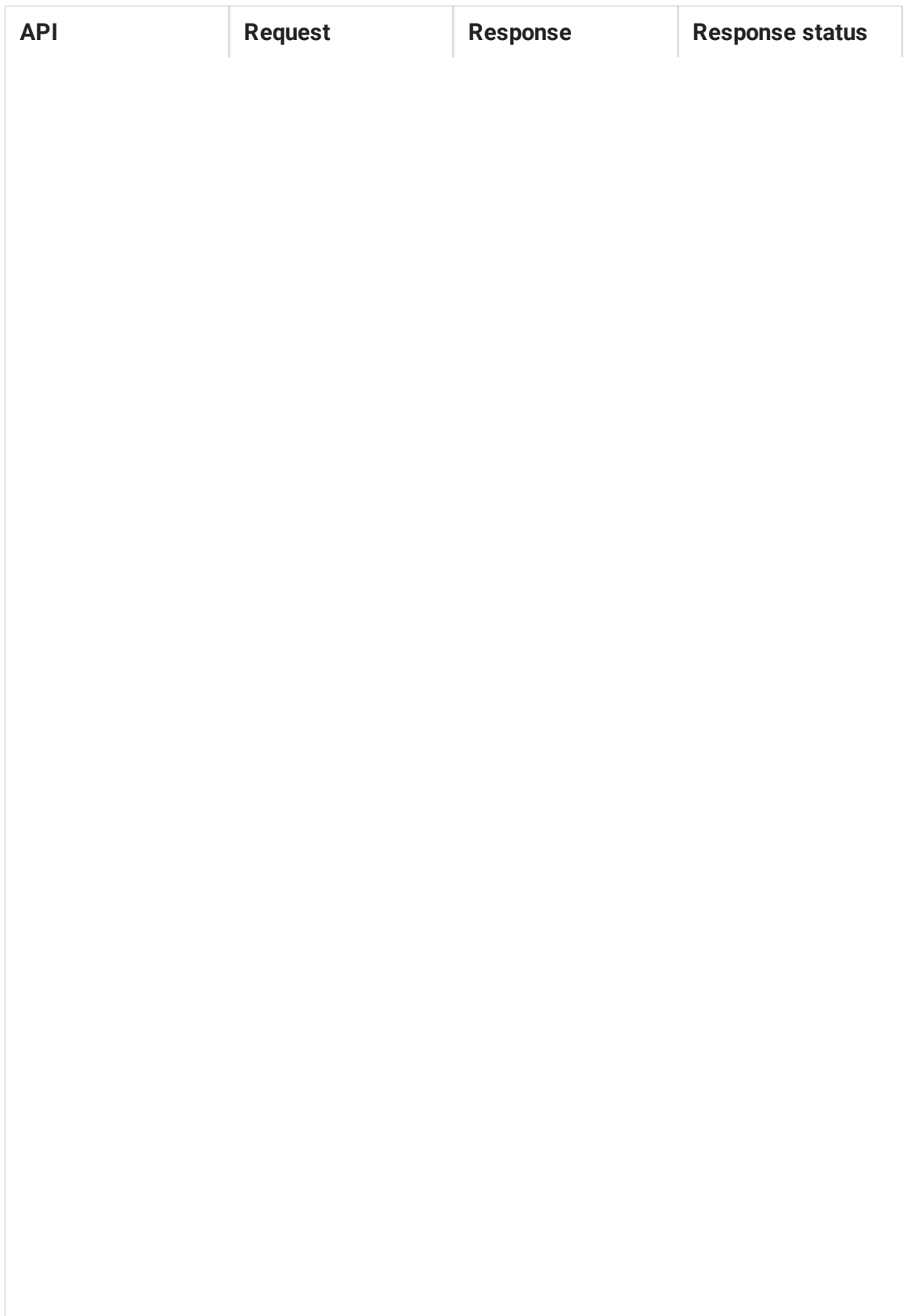

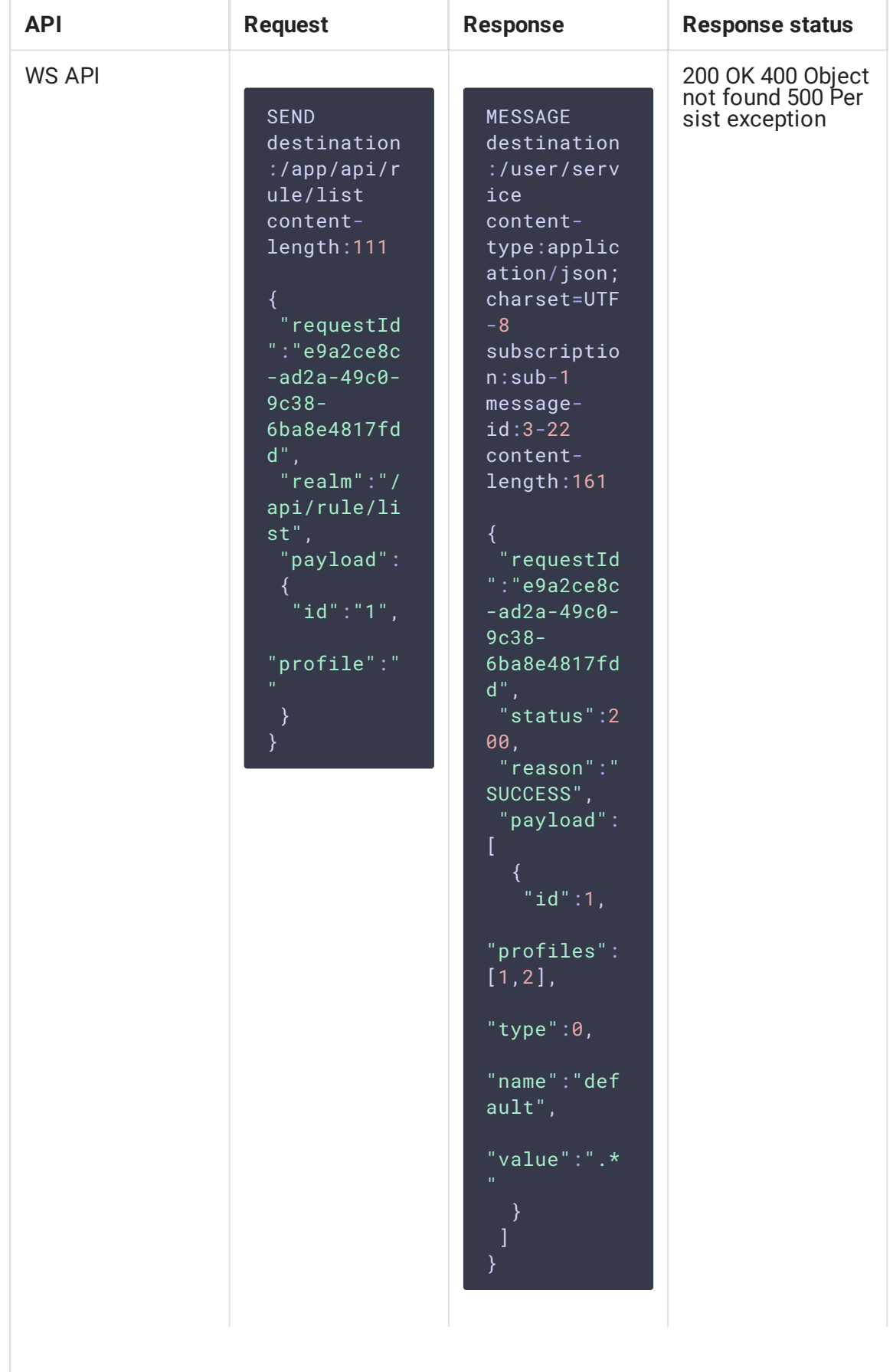

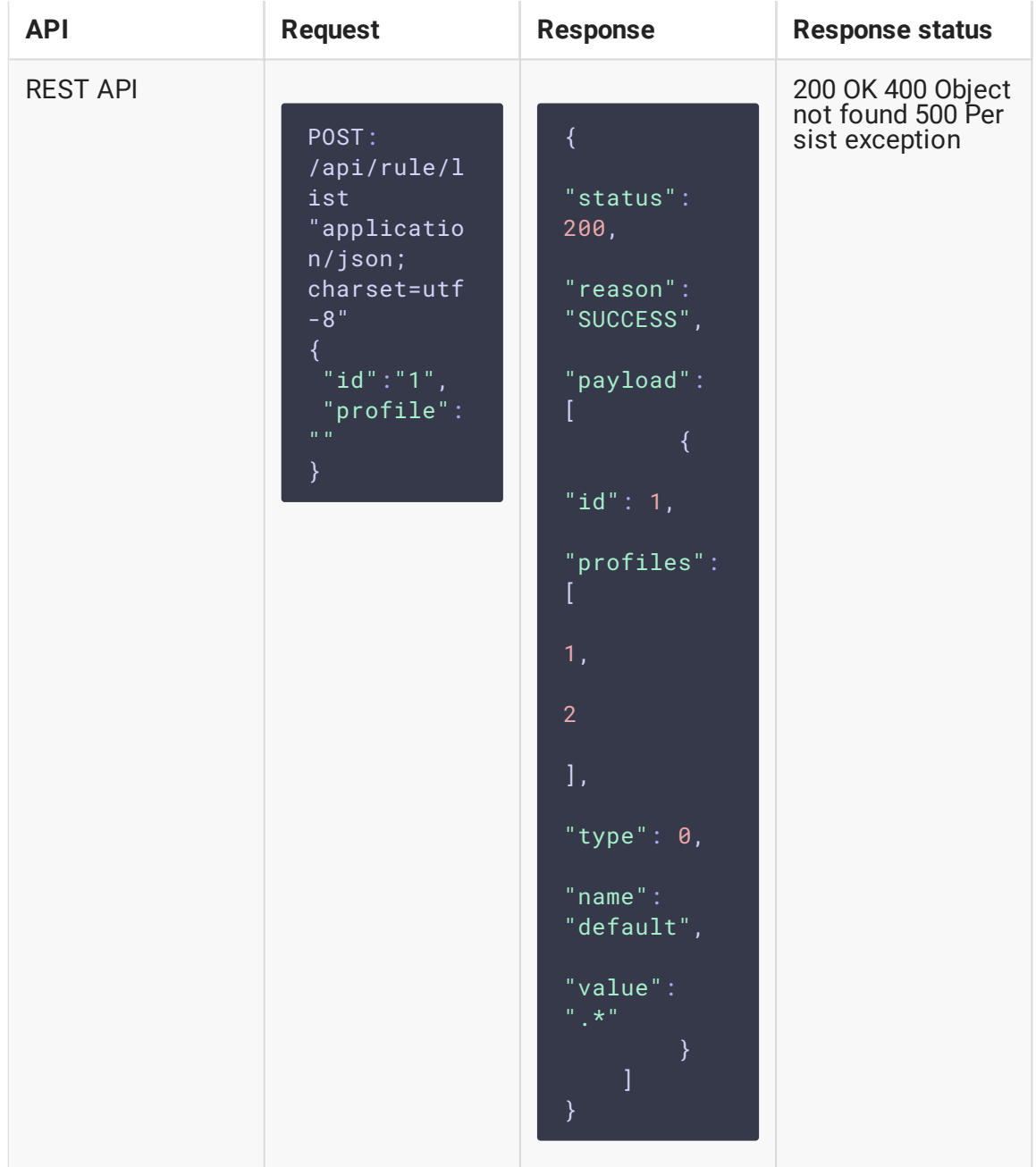

- $\bullet$   $id$  rule identifier
- profile profile identifier
- $type$  rule type  $(0)$  or  $(1)$
- name rule name
- value rule value (template)
- profiles list of identifiers of profiles, to which the rule should be applied

If rule Id is set, the response will contain only that rule information. If profile Id is set, the response will contain information only about the rules applied to that profile metrics. If none of Ids is set, the response will contain list with all the rules on backend server.

For every rule, the response contains the same fields as /api/rule/update request.